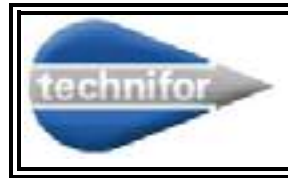

# **Functional description of the standard marking software T101W V1.7 (link to the UC112 / UC122 and machine including this board)**

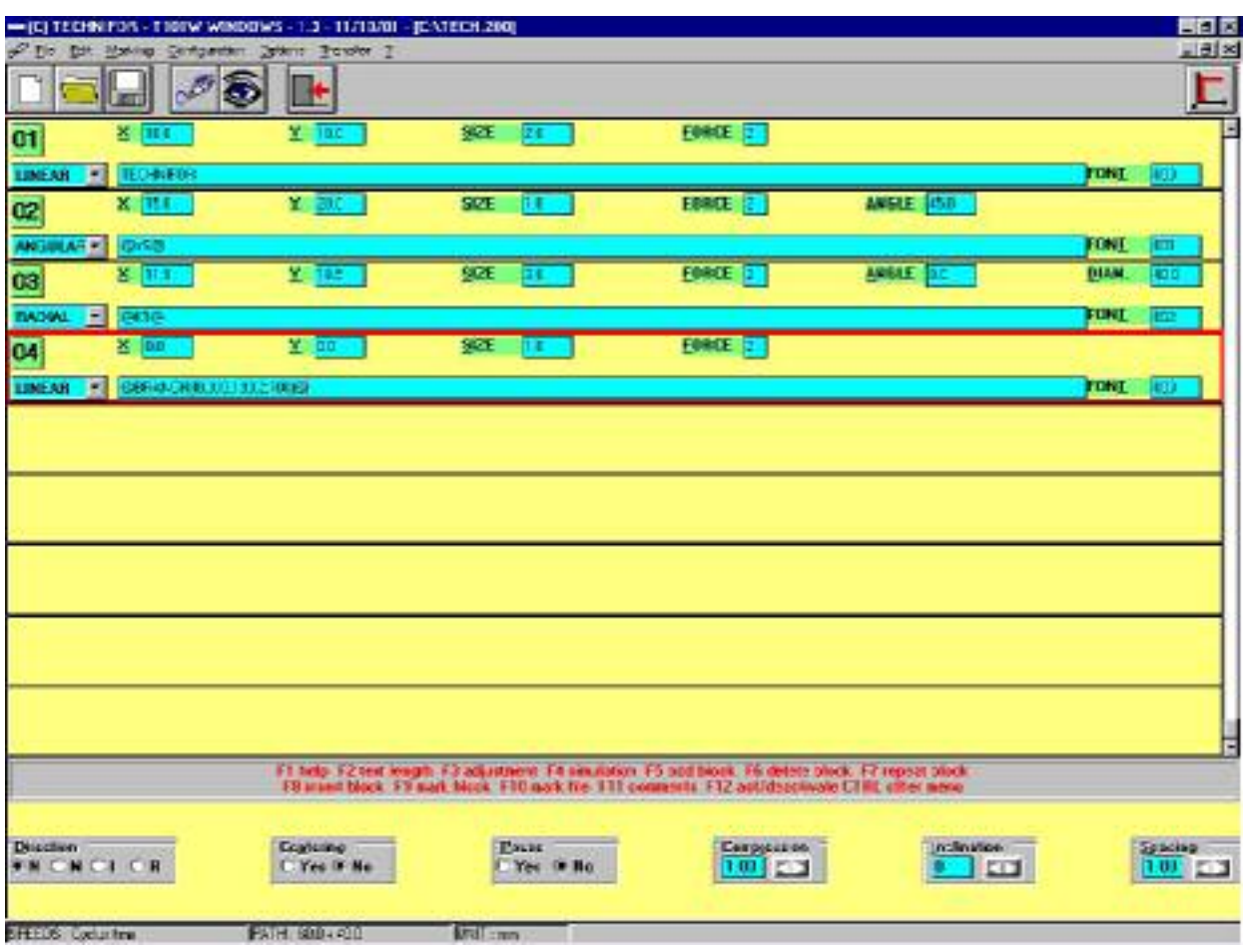

# **1. General presentation**

- The standard marking softwareT101W allows:
	- The programming files for the marking of:
		- **Fixed text**
		- Variable text:
			- date (with fixed or personalized formats)
			- counter (incrementation, decrementation)
		- **Logos**
		- 2D code Data Matrix ECC200 (option available according to the head)
	- Import data from CSV and Excel 5.0 file
	- **Transfer of marking files between the memory of the machine and the memory of** the computer (Backup / Restore).
- It works with a PC computer under Windows<sup>®</sup> environment.
- Data is sent through a serial connection RS232.

## **2. Minimal configuration requirements**

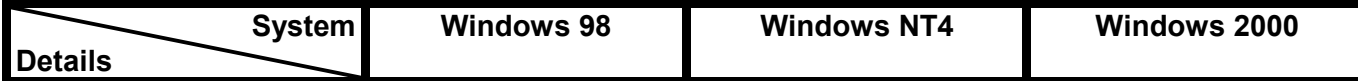

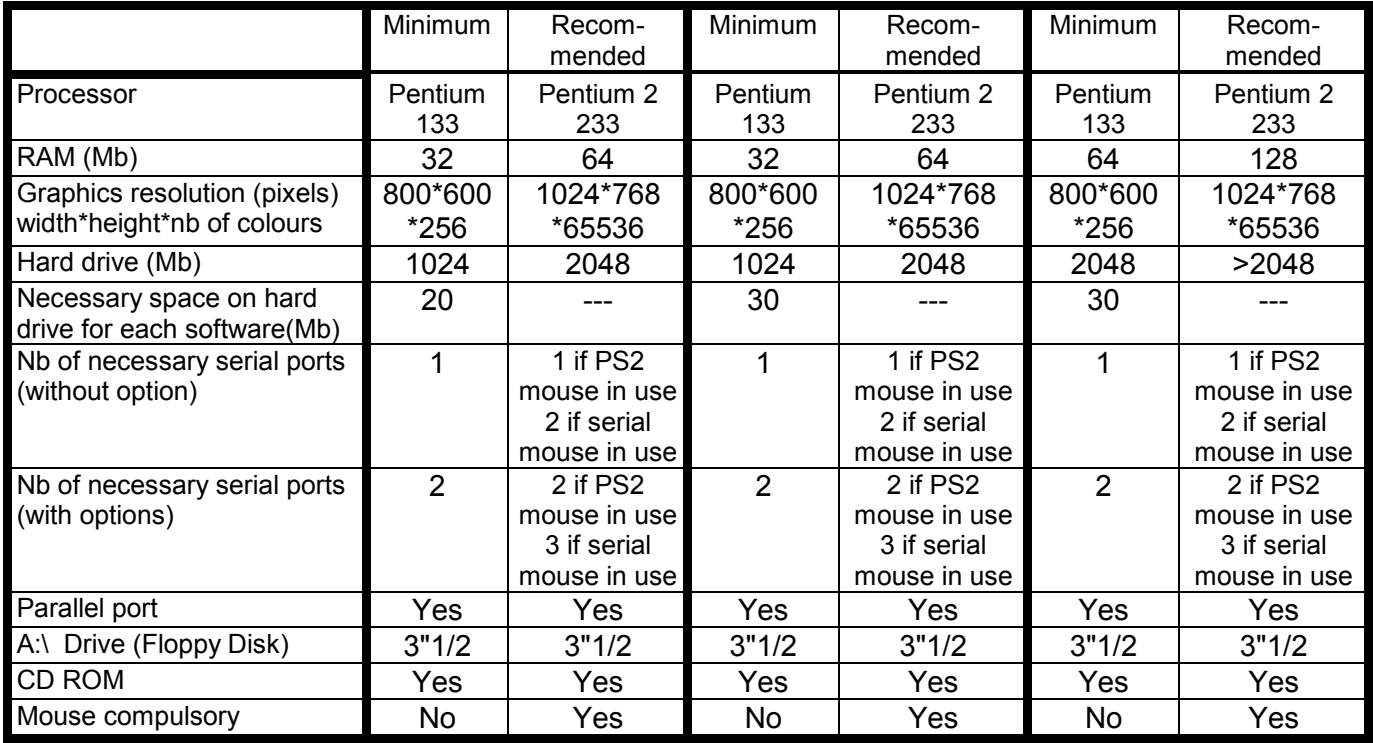

Works with Windows 95, 98, NT 4.0, 2000, XP

The minimum hardware requirements for Windows XP Home Edition are:

- Pentium 233-megahertz (MHz) processor or faster (300 MHz is recommended)
- At least 64 megabytes (MB) of RAM (128 MB is recommended)<br>At least 1.5 gigabytes (GB) of available space on the bard disk
- At least 1.5 gigabytes (GB) of available space on the hard disk

# **3. Software functionalities**

#### **3.1.** *Personalization*

- Choice of the language (see the list page 5)
- User level : Operator or Supervisor (protected by a password)
- **•** Password
- Unit (mm ou inch)
- **Colors**

### **3.2.** *Block type*

- Text :
	- ◆ Linear
	- ◆ Angular
	- $\triangle$  Radial
- Data Matrix (option available according to the head)
- **Logos**
- Management of a third axe (Rotary Device DMC) to mark circular parts (option available for the CN101 machine and UC122 only)
- Management of a motorized Z axis (only with the UC122 option)

#### **3.3.** *Management of Inputs / Outputs*

(function available for CN110, UC112 & UC122 machine only)

- BRANCH (file selection)
- Mark text depending on the state of an input, in a marking file
- JUMP : the program will skip to a block in the marking file
- **Activation / Disactivation of outputs**
- Menu for the visualization of the inputs and outputs and toggle the state of the outputs

**MEW** = Additional external 8I/8O board for UC112 & UC122

#### **3.4.** *Internal block functions*

- Adjustable delay between blocks (DELAY)
- Marking of simple shapes (**only with pneumatic machine**):
	- ◆ Circle or ellipsis (CI)
	- $\triangle$  Line (LI)
	- $\triangleleft$  Rectangle (RE)

#### **3.5.** *Characters style controls*

- Marking direction:
	- ◆ Standard
	- Inversed
	- ◆ Mirrored
	- ◆ Reflected
- **-** Centering
- **•** Compression / Expansion
- **Inclination**
- Spacing between characters

### **3.6.** *Marking controls*

- Standard
	- ◆ Marking 1 part
	- ◆ Marking N part
	- $\bullet$  Infinite marking
- Independent (disconnection of the PC) (only with CN110, UC112 & UC122)
	- $\bullet$  Infinite marking
- Independent with Input / Output board (only with CN110, UC112 & UC122)
	- ◆ File selection, function of the state of the inputs
- Graphic simulation:
	- $\bullet$  File preview
	- ◆ File modification
	- ◆ Activation of marking from the preview :
		- marking simulation
		- marking 1 block
		- marking 1 file

## **3.7.** *Adjustable parameters*

- Speed, priority to :
- $\bullet$  quality
	- intermediate
	- cycle time
	- Personalization of marking and movement speed (speeds are stored in the marking file)
- Force (depth)
- Date and hour (CCU clock)
- Variables

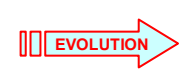

**III** EVOLUTIO

**III** EVOLUTI

 8 Counters, numeric or alphanumeric, with the possibility to reset them at each new: year, month, day, hour, minute, shift

(possibility to display the state of the counters and variables during the marking) (one on the eight counter is saved in the marking file)

- 10 alphanumerical variables (with separation "multicriteria" of the string received)
- $\bullet$  Shift codes (Q), parameterable by the day of the week (until 5 shift codes per day)
- Dates and hours function of the CCU clock, with these following keywords: DD - MM - YYYY - YY - Y - hh - mm - ss - WW – CCC

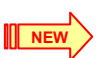

 m (first digit of the minute) and personalized formats DS (day of the week), JS (month day), MS (month)

- and YS (year)
- ◆ Setting of the hour to change the CCC code (julian day)
- Programs link to the I/O board (only with CN110, UC112 & UC122)
- Choice of a font

# **3.8.** *Miscellaneous functions*

- Visualization of the memory capacity
- **Downloading of logos:** 
	- ◆ HPGL file
	- $\rightarrow$  DXF  $\rightarrow$  HPGL conversion tool
	- Dot by dot logo: definition of the number of dots per mm when the HPGL logo is downloaded
- **•** Downloading of personalized fonts
- Transfer marking files between the memory of the machine and the memory of the computer (Backup / Restore) and system variables (counters, shift codes, …)
- Off limit control
- Marking simulation (actual stylus movement without marking the part):
	- ◆ Of the file
	- ◆ Of the block
- Visualization of the log file, link to the CB command
- Setting of the display, using the "Data reception" via RS232 link option
- Setting of the point wear counter (operates with pneumatic and electromagnetic machines)
- Setting of the motorized Z axis ZA322
- **IMPORT DEATA FROM CAST AND FIGURE 15.0 file (limitation of 25 blocks)**

#### **3.9.** *Short-cut functions*

- **-** Help
- **Text length**
- **•** Dynamic adjustment of the stylus (with the arrows keys of the keyboard)
- **Marking simulation (actual stylus** movement without marking the part)
- Adding a block
- Deleting a block
- Copy a block
- Insert a block
- Marking a block
- **Marking file**
- **-** Comments
- **Activating / deactivating a block**
- **Global shift**

#### **3.10.** *Languages*

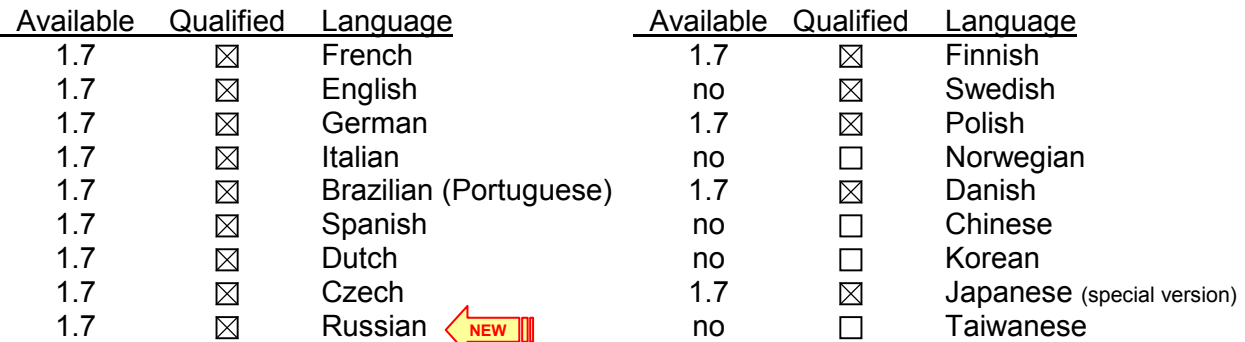

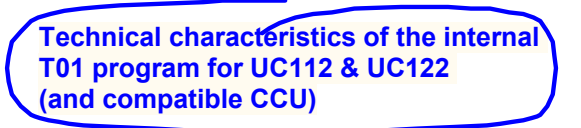

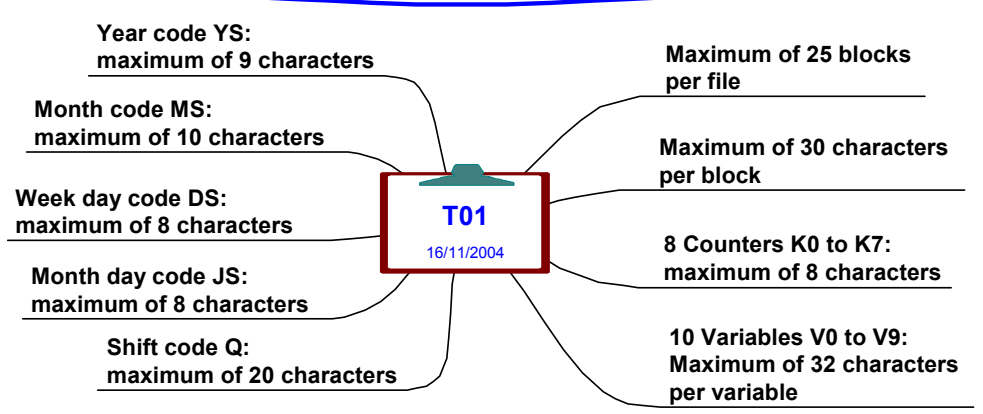